### UNIVERSITY OF MINNESOTA

*Duluth Campus Department of Studies in Justice, Culture, & Social Change 228 Cina Hall*<br>College of Arts, Humanities, and Social Sciences **1123** *University Drive College of Arts, Humanities, and Social Sciences 1123 University Drive*

*Duluth, Minnesota 55812-3306 E-mail: [troufs@d.umn.edu](mailto:troufs@d.umn.edu) ZOOM[: https://umn.zoom.us/my/troufs](https://umn.zoom.us/my/troufs) 16 August 2024*

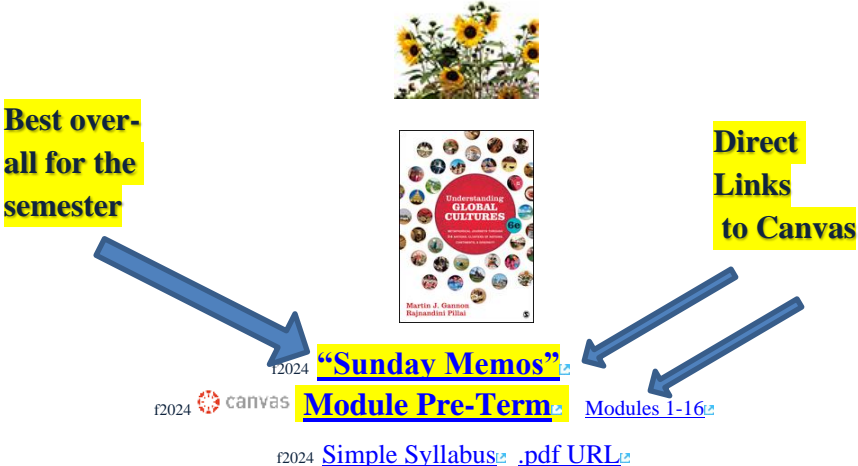

f2024 [Simple Syllabus](https://d-umn.simplesyllabus.com/doc/4ewn0kvre/Fall-2024-ANTH-3635-080-Anthropology-of-Europe?mode=view)<sup>[2]</sup> [.url](https://d-umn.simplesyllabus.com/doc/4ewn0kvre/Fall-2024-ANTH-3635-080-Anthropology-of-Europe?mode=view)<sup>[2]</sup>

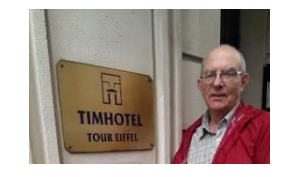

[Tim Roufs](http://www.d.umn.edu/~troufs/#title)<sup>2</sup> at the TimHotel Tour Eiffel, Paris

**Class officially starts on Wednesday, 10 January 2024.**

## **Canvas Modules Review**

**(**skip if you are comfortable using Canvas Modules)

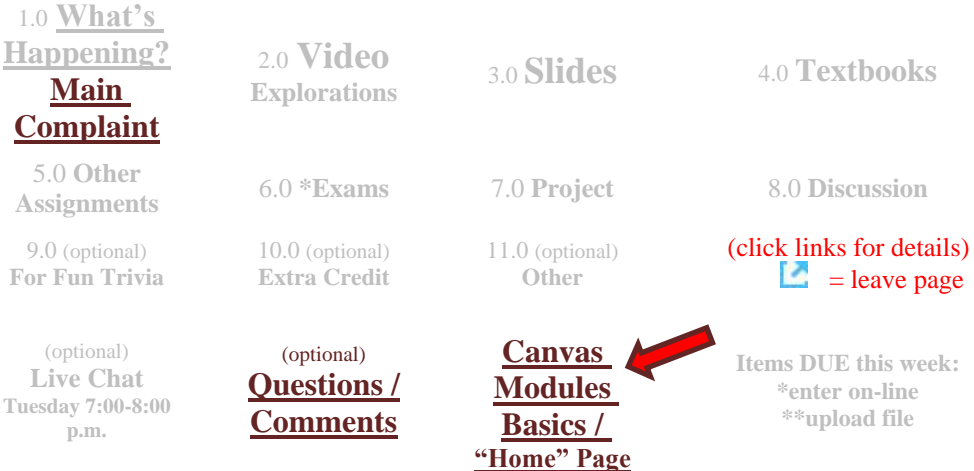

**[How to Open](#page-5-0)  [Closed](#page-5-0)  [Modules](#page-5-0)**

**[De-clutter](#page-4-0)  [Your Screen](#page-4-0)**

**[Other Helpful](#page-6-0)  [Information](#page-6-0)**

# *AVISO!*

<span id="page-2-0"></span>**One of the main complaints regarding Canvas is that it is difficult to find and keep track of assignments.**

> **Right now, before you do anything else, do this to fix that problem . . .**

**Go to your** f2024 **"[Modules](https://canvas.umn.edu/courses/450740/modules/items/12194213)" Section**

[click **↑** here]

or use the Course Navigation Panel **in your**  $\mathbb{G}$  canvas [f](http://canvas.umn.edu/)older **@<http://canvas.umn.edu/> . . .**

## **Canvas "Modules" Basics**

<span id="page-2-1"></span>Your **"Home Page"** is the first Canvas page you see when you open your Canvas folder.

> **Welcome!** Home Announcements Simple Syllabus Modules People <u>目</u><br>Cours h **Discussions TIMHOTEI Ouizzes** 圖 **TOUR EIFFEI** Grades 晶 **Library Course** Tim Roufs at the TimHotel Tour Eiffel, Paris Materials **Meet Your Professor**  $\sqrt{ }$

REM: Links on screenshots are not "hot" (active)

## From your  $\bigcirc$  canvas Home Page, **click on the Modules feature to start out . . .**

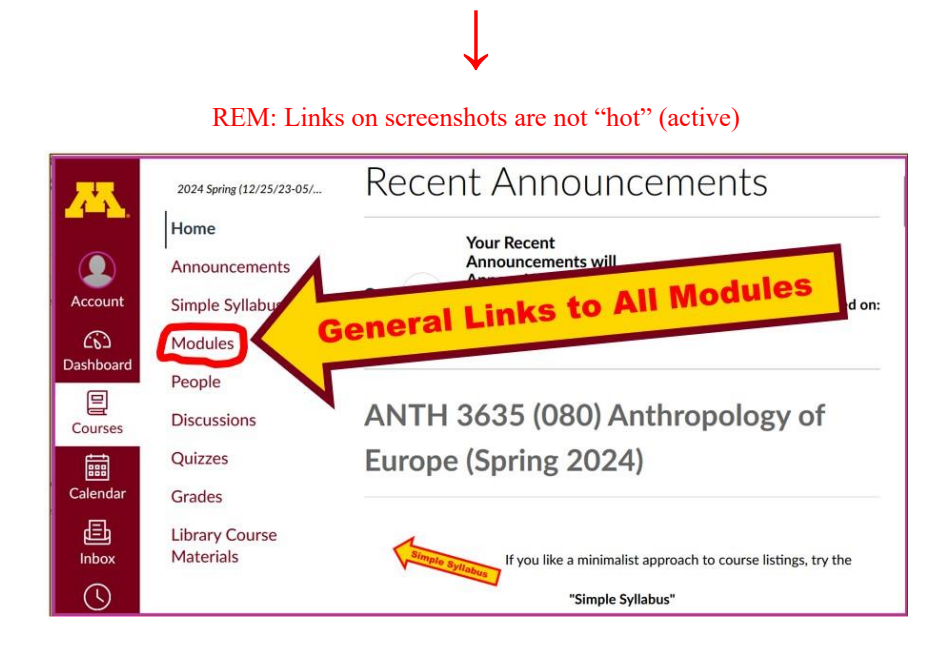

### **. . . and that wll take you to your Modules folder, which looks something like this . . .**

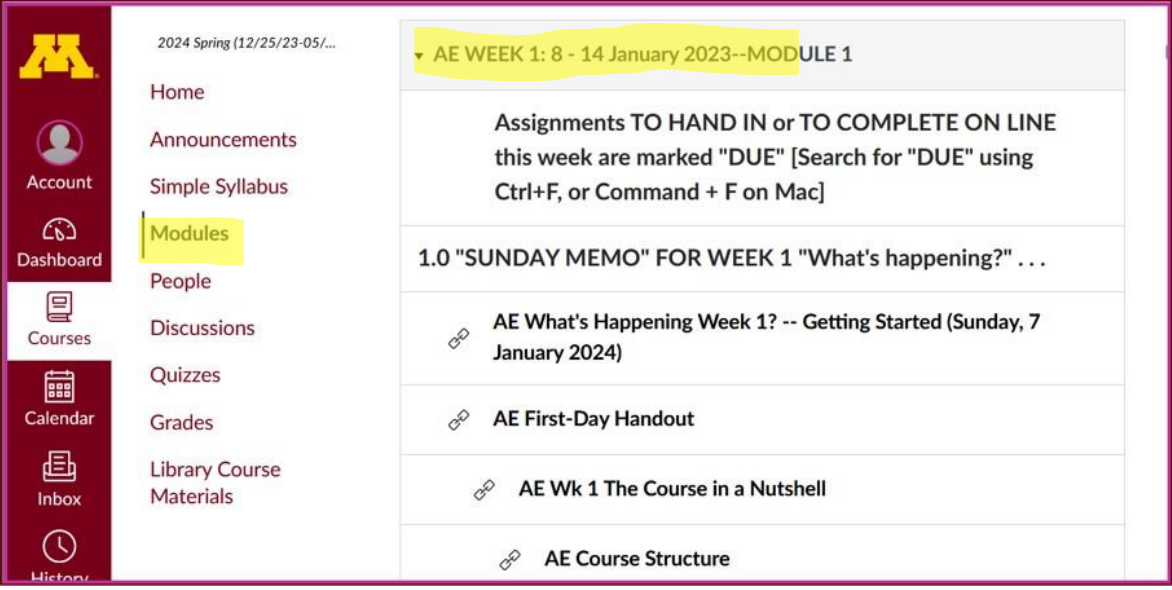

#### REM: Links on screenshots are not "hot" (active)

## **De-clutter Your Screen**

### <span id="page-4-0"></span>**To de-clutter your screen use the "Collapse All" feature in Modules . . .**

#### **It's generally a good idea to collapse your Modules before each time you sign on to a specific week.**

### **Doing that will make your life much easier!**

(Sorry but Canvas does not permit a default opening to Collapsed Folders.)

**↓**

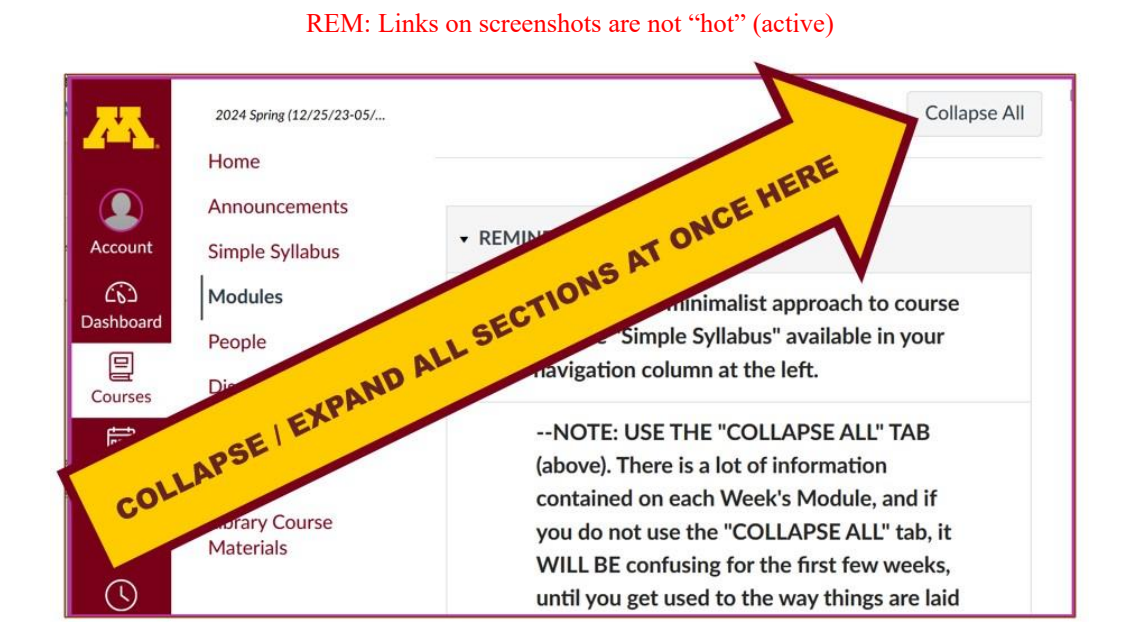

**And your de-cluttered Modules page will look like this** . . . **↓**

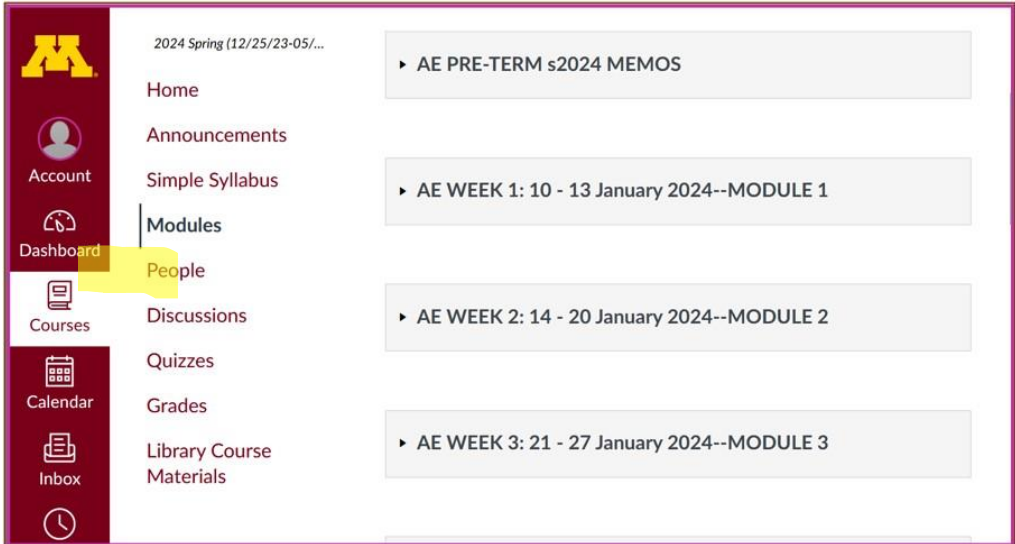

#### REM: Links on screenshots are not "hot" (active)

## **How to Open Closed Modules**

<span id="page-5-0"></span>**Open each Module one-by-one as you want to look at it** . . .

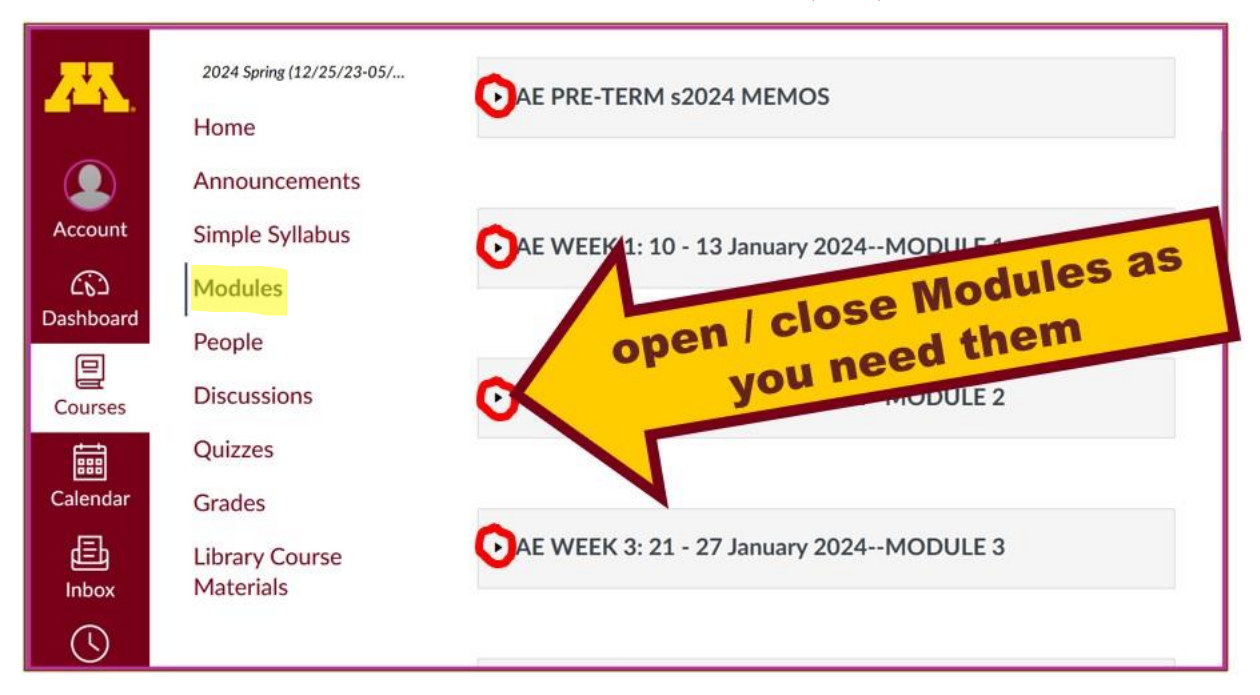

#### REM: Links on screenshots are not "hot" (active)

## **And the open Modules will look something like this** . . . **↓**

### (The first two weeks there is always a lot of information; after that it's not so bad.)

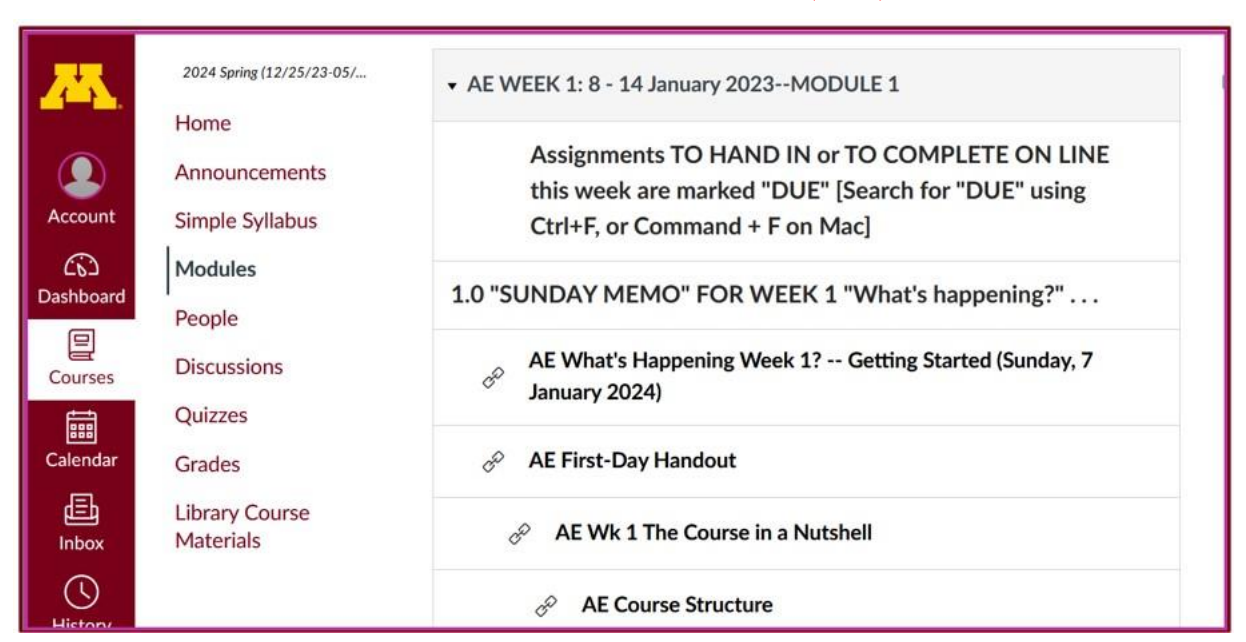

REM: Links on screenshots are not "hot" (active)

# <span id="page-6-0"></span>**Other Helpful Canvas Information is Available**

REM: The Canvas Student Guide / Overview / Tour can be very helpful.

**[Student Guide](https://community.canvaslms.com/docs/DOC-10701)** -- written guides with step-by-step instructions for Canvas tools

**[Canvas Student Overview](https://community.canvaslms.com/videos/1124-canvas-overview-students)** (6:47 min)

## Try the  $\otimes$  canvas "Simple Syllabus" for a first look ...

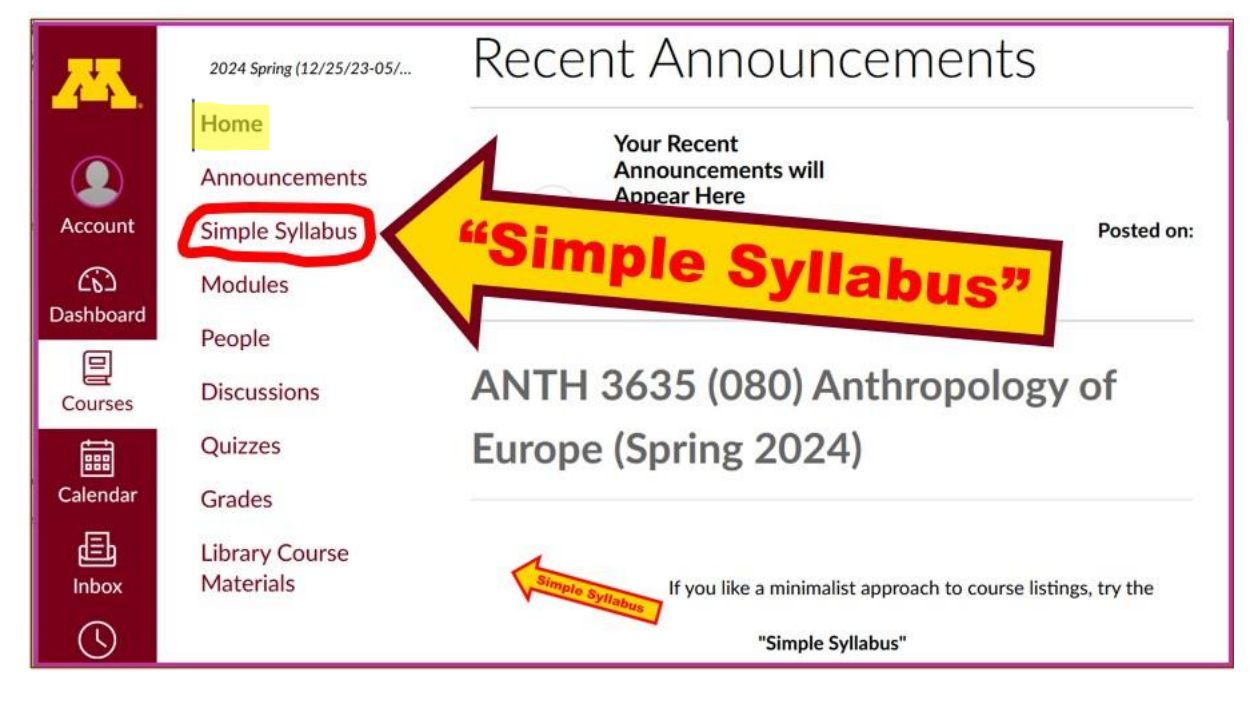

REM: Links on screenshots are not "hot" (active)

f2024 **[Simple Syllabus](https://d-umn.simplesyllabus.com/api2/doc-pdf/4ewn0kvre/Fall-2024-ANTH-3635-080-Anthropology-of-Europe.pdf?locale=en-US)** [.pdf URL](https://d-umn.simplesyllabus.com/api2/doc-pdf/4ewn0kvre/Fall-2024-ANTH-3635-080-Anthropology-of-Europe.pdf?locale=en-US) f2024 **[Simple Syllabus](https://d-umn.simplesyllabus.com/doc/4ewn0kvre/Fall-2024-ANTH-3635-080-Anthropology-of-Europe?mode=view)** [.url](https://d-umn.simplesyllabus.com/doc/4ewn0kvre/Fall-2024-ANTH-3635-080-Anthropology-of-Europe?mode=view)

# **Questions / Comments**

<span id="page-7-0"></span>If you have any **questions or comments** right now, please do not hesitate to e-mail **[troufs@d.umn.edu](mailto:troufs@d.umn.edu)**, or ZOOM **<https://umn.zoom.us/my/troufs><sup>7</sup> (E-mail is fastest**, and most generally best as quite often URLs need be sent.)

Best Wishes,

Tim Roufs

 $\langle \frac{http://www.d.umn.edu/~troufs/}{$ [<https://umn.zoom.us/my/troufs>](https://umn.zoom.us/my/troufs)

 $\leq$ other contact information $\geq$